| Payment schedule                             | 3 |
|----------------------------------------------|---|
| 1. Creating a payment schedule on a document |   |
| 1.1. Creating a payment schedule             |   |
| 1.2. Creating a payment schedule in Excel    | 5 |
| 2. Example of a payment schedule             | 6 |

# **Payment schedule**

The payment schedule functionality allows you to associate a **sales invoice**, **purchase invoice**, **sales order or purchase order** with an expected receipt or payment schedule.

## 1. Creating a payment schedule on a document

A payment schedule can be created to a <u>saved</u> sales invoice, purchase invoice, sales order or purchase order that has a payment term filled. To open the schedule window, click on the payment term field (Pay term, Payment terms):

| ase invoice in | 00582 v2 - 440                                                                                                    | Jik - Wicrosoft                                                                                                    | Luge                                                                                                    |                                                                                                    |                                                                                                    |                                                                                                    |                                                                                                    |                                                                                                    |                                                                                                    |                                                                                                    |                                                                                                    |                                                             |
|----------------|----------------------------------------------------------------------------------------------------|----------------------------------------------------------------------------------------------------|----------------------------------------------------------------------------------------------------|----------------------------------------------------------------------------------------------------|----------------------------------------------------------------------------------------------------|----------------------------------------------------------------------------------------------------|----------------------------------------------------------------------------------------------------|----------------------------------------------------------------------------------------------------|----------------------------------------------------------------------------------------------------|----------------------------------------------------------------------------------------------------|----------------------------------------------------------------------------------------------------|-------------------------------------------------------------|
| s://login.dir  | ecto.ee/ocra                                                                                                    | a_directo_                                                                                                    | /or_arve.asp?NUMB                                                                                                    | ER=100582                                                                                                    |                                                                                                    |                                                                                                    |                                                                                                    |                                                                                                    |                                                                                                    |                                                                                                    |                                                                                                    |                                                             |
| New Co         | py Save                                                                                                    | Mail                                                                                                    | Print 🗍 F OP                                                                                                    | EN << >>                                                                                                    |                                                                                                    | Status Cor                                                                                                    | nfirmed LOG                                                                                                    | оит                                                                                                    |                                                                                                    |                                                                                                    |                                                                                                    |                                                             |
| Transaction    | Payment                                                                                                    | CashOU                                                                                                    | Event Stock                                                                                                    | Receipt                                                                                                    | -                                                                                                    |                                                                                                    |                                                                                                    |                                                                                                    |                                                                                                    |                                                                                                    |                                                                                                    |                                                             |
| 100582         |                                                                                                    |                                                                                                    |                                                                                                    |                                                                                                    |                                                                                                    |                                                                                                    |                                                                                                    |                                                                                                    |                                                                                                    |                                                                                                    |                                                                                                    |                                                             |
| 1015           |                                                                                                    | MarkIT Ees                                                                                                    | ti AS                                                                                                    |                                                                                                    |                                                                                                    | VAT Reg                                                                                                    | No EE100268                                                                                                    | 3742                                                                                                    | Suppliers in                                                                                                    | voice 01                                                                                                    | 01225                                                                                                    |                                                             |
|                |                                                                                                    |                                                                                                    |                                                                                                    |                                                                                                    |                                                                                                    | VAT Reg                                                                                                    | No                                                                                                    |                                                                                                    | Su                                                                                                    | irvey                                                                                                    |                                                                                                    |                                                             |
|                |                                                                                                    |                                                                                                    |                                                                                                    |                                                                                                    |                                                                                                    |                                                                                                    | Main                                                                                                    |                                                                                                    | eeding O D                                                                                                    | ataFields                                                                                                    |                                                                                                    |                                                             |
| voice date     | 01.01.2022                                                                                                    |                                                                                                    | User                                                                                                    | 1000                                                                                                    |                                                                                                    | Bank code                                                                                                    |                                                                                                    |                                                                                                    |                                                                                                    |                                                                                                    | Purchase order                                                                                                    |                                                             |
| nent terms     | 7                                                                                                    |                                                                                                    | Object                                                                                                    | ADMIN                                                                                                    |                                                                                                    | Account No                                                                                                    | 1111111111111                                                                                                    | 111111111                                                                                                    | 111                                                                                                    |                                                                                                    | S.Receipt                                                                                                    |                                                             |
| Due date       | 08.01.2022                                                                                                    |                                                                                                    | Cred account                                                                                                    | 212211                                                                                                    |                                                                                                    | Ref.                                                                                                    |                                                                                                    |                                                                                                    |                                                                                                    |                                                                                                    | Credited invoice                                                                                                    |                                                             |
| Op. date       | 01.01.2022                                                                                                    |                                                                                                    | Project                                                                                                    | K203                                                                                                    |                                                                                                    | Asset                                                                                                    |                                                                                                    |                                                                                                    |                                                                                                    |                                                                                                    | Internal Invoice                                                                                                    |                                                             |
| VAT Date       |                                                                                                    |                                                                                                    | Origin Country                                                                                                    | EE (Eesti)                                                                                                    | ~                                                                                                    | Deal type                                                                                                    |                                                                                                    |                                                                                                    | ```                                                                                                    | <ul> <li>Image: A set of the set of the</li></ul>                                                                                                    | Expence                                                                                                    |                                                             |
| Received       | 07.09.2022                                                                                                    | 10:28:50                                                                                                    | Туре                                                                                                    | (choose type)                                                                                                    | ~                                                                                                    | Status                                                                                                    | (choose status                                                                                                    | s) 🗸                                                                                                    |                                                                                                    |                                                                                                    |                                                                                                    |                                                             |
| eclamation     |                                                                                                    |                                                                                                    | Recl. description                                                                                                    |                                                                                                    |                                                                                                    |                                                                                                    |                                                                                                    |                                                                                                    |                                                                                                    |                                                                                                    |                                                                                                    | Split by resources                                          |
| Comment        |                                                                                                    |                                                                                                    |                                                                                                    |                                                                                                    |                                                                                                    |                                                                                                    |                                                                                                    |                                                                                                    |                                                                                                    |                                                                                                    | e-mail                                                                                                    |                                                             |
|                | s://login.dir<br>New Co<br>Transaction<br>100582<br>1015<br>Nuc date<br>Op. date<br>VAT Date<br>Received<br>clamation | s://login.directo.ee/ocr<br>New Copy Save<br>Transaction Payment<br>100582<br>1015<br>voice date 01.01.2022<br>voice date 08.01.2022<br>Op. date 08.01.2022<br>Op. date 01.01.2022<br>VAT Date<br>Received 07.09.2022<br>clamation | s://login.directo.ee/ocra_directo<br>New Copy Save Mail<br>Transaction Payment CashOU<br>100582<br>1015 MarkIT Ees<br>voice date 01.01.2022 MarkIT Ees<br>Payment terms 7<br>Due date 08.01.2022 00<br>p. date 01.01.2022 VAT Date<br>Received 07.09.2022 10:28:50<br>clamation | New     Copy     Save     Mail     Print     Image: Copy     F     OP       Transaction     Payment     CashOUT     Event     Stock       100582     International Stock     MarkIT Eesti AS       1015     MarkIT Eesti AS       voice date     01.01.2022     User       rent terms     7     Object       Due date     08.01.2022     Cred account       Op. date     01.01.2022     Project       VAT Date     Origin Country       Received     07.09.2022 10:28:50     Type       clamation     Recl. description | s://login.directo.ee/ocra_directo/or_arve.asp?NUMBER=100582<br>New Copy Save Mail Print  F OPEN << >> Transaction Payment CashOUT Event Stock Receipt 100582 1015 MarkIT Eesti AS voice date 01.01.2022 User 1000 nent terms 7 Object ADMIN Due date 08.01.2022 Ocred account 212211 Op. date 01.01.2022 Project K203 VAT Date 07.09.2022 10.28:50 Type (choose type) clamation Recl. description | s://login.directo.ee/ocra_directo/or_arve.asp?NUMBER=100582<br>New Copy Save Mail Print  F OPEN << >><br>Transaction Payment CashOUT Event Stock Receipt 100582 1015 MarkIT Eesti AS voice date 01.01.2022 User 1000 nent terms 7 Object ADMIN Oue date 08.01.2022 Cred account 212211 Op. date 01.01.2022 VAT Date 07.09.2022 10.28:50 Cred account 212211 Cred account 212211 Cred account 21221 Cred account 21221 Cred account 212 Cred account 212 Cred account 2 | s://login.directo.ee/ocra_directo_ /or_arve.asp?NUMBER=100582<br>New Copy Save Mail Print  F OPEN <> >> Status Cor<br>Transaction Payment CashOUT Event Stock Receipt<br>100582<br>1015 MarkIT Eesti AS VAT Reg<br>VAT Reg<br>voice date 01.01.2022 User 1000 Bank code<br>nent terms 7 Object ADMIN Account No<br>Due date 08.01.2022 Cred account 212211 Ref.<br>Op. date 01.01.2022 Project K203 Asset<br>VAT Date Origin Country EE (Eesti)  Deal type<br>Received 07.09.2022 10:28:50 Type (choose type)  Status [Context] | s://login.directo.ee/ocra_directo_ /or_arve.asp?NUMBER=100582<br>New Copy Save Mail Print <b>Print FOPEN &lt;&lt; &gt;&gt;</b> Status Confirmed LOG<br>Transaction Payment CashOUT Event Stock Receipt<br>100582<br>1015 MarkIT Eesti AS VAT Reg No EE100266<br>VAT Reg No<br>© Main<br>roice date 01.01.2022 User 1000 Bank code<br>tent terms 7 Object ADMIN Account No 111111111111111<br>Due date 08.01.2022 Cred account 212211 Ref.<br>Op. date 01.01.2022 Project K203 Asset<br>VAT Date 01.01.2022 Project K203 Asset<br>VAT Date 07.09.2022 10.28:50 Type (choose type) v<br>Status Confirmed LOG | s://login.directo.ee/ocra_directo_ /or_arve.asp?NUMBER=100582<br>New Copy Save Mail Print F OPEN <> >> Status Confirmed LOGOUT<br>Transaction Payment CashOUT Event Stock Receipt<br>100582<br>1015 MarkIT Eesti AS VAT Reg No EE100268742<br>VAT Reg No EE100268742<br>VAT Reg No<br>© Main O Proce<br>New Levent Levent 212211<br>Due date 08.01.2022 Cred account 212211<br>Cred account 212211<br>Ref.<br>Op. dat 01.01.2022 Project K203<br>Asset<br>VAT Date Origin Country EE (Eesti) V<br>Received 07.09.2022 10:28:50<br>Recl. description | s://login.directo.ee/ocra_directo/or_arve.asp?NUMBER=100582<br>New Copy Save Mail Print © F OPEN << >> Status Confirmed LOGOUT<br>Transaction Payment CashOUT Event Stock Receipt<br>100582<br>1015 MarkIT Eesti AS VAT Reg No EE100268742 Suppliers in<br>VAT Reg No Status<br>var Reg No Status Of Proceeding D<br>wain O Proceeding D<br>wain O Proceeding D<br>wain | s://login.directo.ee/ocra_directo/or_arve.asp?NUMBER=100582<br>New Copy Save Mail Print © F OPEN <> > Status Confirmed LOGOUT<br>Transaction Payment CashOUT Event Stock Receipt<br>100582<br>1015 MarkIT Eesti AS VAT Reg No EE100268742 Suppliers invoice 01<br>VAT Reg No Survey<br>© Main Proceeding DataFields<br>roice date 01.01.2022 User 1000 Bank code<br>tent terms 7 Object ADMIN Account No 11111111111111111111111111111111111 | s://login.directo.ee/ocra_directo/or_arve.asp?NUMBER=100582 |

Opens a payment schedule, which first row is filled with the invoice (order) sum to be paid and due

| Ô | https://login.d | irecto.ee/ocra | _directo_ /j | yld_maksegraa | fik.asp?tyyp=or&numl |
|---|-----------------|----------------|--------------|---------------|----------------------|
|   |                 | Close          | Delete Sa    | ve Status:    | View                 |
|   | RN              | Date           | Precentage   | Partial sum   | Reason               |
|   | 1               | 08.01.2022     | 100          | 1200.00       | ~                    |
|   | 2               |                |              |               | ~                    |
|   | 3               |                |              |               | ~                    |
|   | 4               |                |              |               | ~                    |
|   | 5               |                |              |               | ~                    |

Date- expected receipt or payment time of partial sum; Precentage- partial sum proportion in percent; Partial sum- partial sum;

• by double-clicking on the partial sum makes it bold and the payment schedule calculates the sum not the percentage. This is necessary if a monthly payment has been agreed. For example

1500.00 euros, but the percentage rounds the payment schedule sum to 1500.03. **Reason**- reason for partial sum. Allows partial sums to be marked with a reason identifier (reason code), if necessary. Not required. This column occurs when reason codes are set. Reason codes are created by the Directo customer according to their needs. Reason codes can be configured Settings → System settings → Payment graph reason codes:

| COMMON SETTINGS            |                                      |  |
|----------------------------|--------------------------------------|--|
| Payment graph reason codes | ,Agreement,Payment schedule, Deposit |  |

**Reason codes** can be used, for example, in situations where an invoice or purchase invoice is received/paid in parts and important partial sums should be highlighted. For example, **retention of deposit** in construction or **deposit** payment in installment sales, etc. Reason codes can also be used to organize the payment of purchase invoices in such a way that only sums corresponding or not corresponding to a specific reason are paid. Tasumisennustus

### 1.1. Creating a payment schedule

A payment schedule can be created on a document by pressing in Payment term. When the schedule opens, the first line of the invoice (order) is filled in with **sum to be paid** and **due date**.

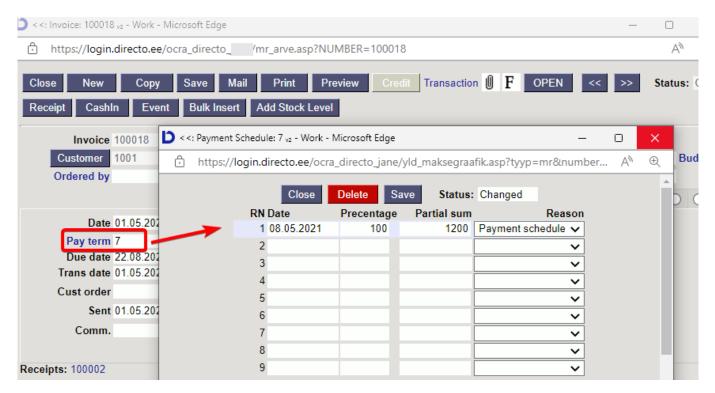

The schedule installments must be entered in the following lines as a percentage of the installment from the total amount or as the sum of the installment. When entering each new line, the installment of that line and the percentage are subtracted from the first (initial) line. If you enter a **percentage** in the line, the corresponding **installment** is automatically calculated and vice versa. When saving the schedule Directo checks whether the percentages and installments add up to the whole (100%) and may correct the row installments sums or percentages. If it is desired that some entered value (% or sum) does not change during such recalculation (for example fixed amounts are agreed with the

```
<: Payment Schedule: 14 v3 - Work - Microsoft Edge</p>
      https://login.directo.ee/ocra_directo //yld_maksegraafik.asp?tyyp=mr&number.
  Ō
                         Close
                                   Delete
                                             Save
                                                       Status: Changed
                 RN Date
                                   Precentage
                                                  Partial sum
                                                                            Reason
                                          98
                                                       117.60
                   1 15.02.2020
                   2 15.02.2022
                                           2
                                                          2.4 Payment schedule
                   3
                   4
                   5
                                                                                 Š
```

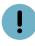

- The payment schedule can also be changed on the confirmed document;
- The payment schedule lines can be used on the printed form of the invoice (print the payment schedule to the invoice).

## !

- Using the payment schedule does not affect the document financial transaction;
- In the **Sales ledger and Purchase ledger** reports the invoice sums are reflected based on the payment terms of the invoice (not according to schedule payment terms).
- Based on the schedule payment terms can view invoices in the reports **Unpaid invoices and Payment forecast**: Tasumisennustus and Unpaid invoices.
- The invoice or purchase invoice cannot be marked as received or paid in installments of the selected schedule. If the invoice is received or partially paid, Directo marks the sums in the schedule as received/paid in chronological order from the earliest.

If the payment schedule is not saved, check the payment term type - it must be filled in.

## 1.2. Creating a payment schedule in Excel

If a longer payment schedule has been agreed on the invoice/purchase invoice, the payment schedule can also be prepared in Excel and copied to Directo.

- ALT+C can be used to copy existing lines in the payment schedule from Directo to Excel. In Excel can change the graph as needed and with CTRL+ALT+V to save the payment schedule back to Directo.
- It is smart to prepare a file from which you can always copy the data into the payment schedule.

| Precentag | Partial sum                 | Reason                                      |                                                               |                                                                                                    |                                                                                                    |                                                                                                    |                                                                                                    |                                                                                                    |
|-----------|-----------------------------|---------------------------------------------|---------------------------------------------------------------|----------------------------------------------------------------------------------------------------|----------------------------------------------------------------------------------------------------|----------------------------------------------------------------------------------------------------|----------------------------------------------------------------------------------------------------|----------------------------------------------------------------------------------------------------|
| 25        | 75                          | CONTRACT                                    |                                                               | ppy with                                                                                              | CTRL+                                                                                                    | ALT+V                                                                                                    | to the                                                                                                    | paymen                                                                                                    |
| 25        | 75                          | CONTRACT                                    |                                                               | schedu                                                                                                | le first                                                                                                    | cell of                                                                                                    | the firs                                                                                                    | t row                                                                                                    |
| 25        | 75                          | CONTRACT                                    |                                                               |                                                                                                    |                                                                                                    |                                                                                                    |                                                                                                    |                                                                                                    |
| 25        | 75                          | CONTRACT                                    |                                                               |                                                                                                    |                                                                                                    |                                                                                                    |                                                                                                    |                                                                                                    |
| 100       | 300                         |                                             |                                                               |                                                                                                    |                                                                                                    |                                                                                                    |                                                                                                    |                                                                                                    |
| total sum |                             | 300                                         |                                                               |                                                                                                    |                                                                                                    |                                                                                                    |                                                                                                    |                                                                                                    |
|           |                             | 4                                           |                                                               |                                                                                                    |                                                                                                    |                                                                                                    |                                                                                                    |                                                                                                    |
|           | 25<br>25<br>25<br>25<br>100 | 25 75<br>25 75<br>25 75<br>25 75<br>100 300 | 25 75 CONTRACT<br>25 75 CONTRACT<br>25 75 CONTRACT<br>100 300 | 25 75 CONTRACT<br>25 75 CONTRACT<br>25 75 CONTRACT<br>25 75 CONTRACT<br>100 300<br>sotal sum 300<br>4 | 25     75     CONTRACT       25     75     CONTRACT       25     75     CONTRACT       25     75     CONTRACT       100     300       300     300       4     4 | 25       75       CONTRACT       Copy with CTRL+         25       75       CONTRACT       schedule first         25       75       CONTRACT       schedule first         100       300 | 25       75       CONTRACT       Copy with CTRL+ALT+V         25       75       CONTRACT       Schedule first       cell of         25       75       CONTRACT       Image: Copy with CTRL+ALT+V       cell of         25       75       CONTRACT       Image: Copy with CTRL+ALT+V       cell of         100       300       Image: Copy with CTRL+ALT+V       Image: Copy with CTRL+ALT+V         100       300       Image: Copy with CTRL+ALT+V       Image: Copy with CTRL+ALT+V         100       300       Image: Copy with CTRL+ALT+V       Image: Copy with CTRL+ALT+V         100       300       Image: Copy with CTRL+ALT+V       Image: Copy with CTRL+ALT+V         100       300       Image: Copy with CTRL+ALT+V       Image: Copy with CTRL+ALT+V         100       300       Image: Copy with CTRL+ALT+V       Image: Copy with CTRL+ALT+V         100       300       Image: Copy with CTRL+ALT+V       Image: Copy with CTRL+ALT+V         100       300       Image: Copy with CTRL+ALT+V       Image: Copy with CTRL+ALT+V         100       300       Image: Copy with CTRL+ALT+V       Image: Copy with CTRL+ALT+V         100       300       Image: Copy with CTRL+ALT+V       Image: Copy with CTRL+ALT+V         100       300       Image: Cop | 25       75       CONTRACT         25       75       CONTRACT         25       75       CONTRACT         25       75       CONTRACT         100       300 |

If the payment according to the schedule has been agreed in installments according to the sums, it is possible to fill in only the sums in the payment schedule. In this case can avoid cents in installment sums arising from %-rounding.

| I. | J          | К          | L           | М         | N |
|----|------------|------------|-------------|-----------|---|
|    |            |            |             |           |   |
|    |            |            |             |           |   |
|    |            |            |             |           |   |
|    | Date       | Precentage | Partial sum | Reason    |   |
|    | 22.05.2021 |            |             | CONTRACT  |   |
|    | 22.06.2021 |            |             | CONTRACT  |   |
|    | 22.07.2021 |            |             | AGREEMENT |   |
|    | 22.08.2021 |            |             | SHORTAGE  |   |
|    |            |            |             |           |   |

The percentage and sum columns no longer need to be filled, when importing a graph.

When copying from Excel, take the header to block as well, the data will be copied from the second row.

## 2. Example of a payment schedule

As an example, rounding the sums when creating a payment schedule.

### 2025/07/29 05:08

| Sales Ledger                                                           |                     |                                          |                                                                                                    |                                        |            |             |                  |
|------------------------------------------------------------------------|---------------------|------------------------------------------|----------------------------------------------------------------------------------------------------|----------------------------------------|------------|-------------|------------------|
| Customer V 1020                                                        | Customer salesman 🗸 | Class                                    | D<br>account (Customer Datafield) V<br>(Customer Datafield) V<br>Status (all) V (Customer Datafield) V                                                   |                                        |            |             |                  |
| Time 31.05.2020<br>Range<br>Show (salesman)<br>Only prepayment         |                     | x 0 days<br>Currency                     | Type (all)  Precision 0.01  Trency Customer data Invoice project Invoice object D acc                                                                    |                                        |            |             |                  |
| Customer 1020 A&E Office OY<br>Invoice No Invoice time                 | Due date            | roice No 🗸<br>Term To pay                |                                                                                                    | Date                                   | Precentage | Partial sum | Reason           |
| 100204 01.01.2020<br>Customer balance<br>Where overdue                 | 08.04.2020          | 7 1 200.00<br>1 200.00<br>1 200.00       | December Destinious Polance December                                                                                                    | 08.01.2020<br>08.02.2020<br>08.03.2020 |            | 200         | Payment schedule |
| Total unpaid<br>Total prepaid<br>Total balance<br>Total overdue balanc | e                   | 1 200.00<br>0.00<br>1 200.00<br>1 200.00 | 08.03.2020 0.0025 300.00 300.00 Payment schedule<br>08.04.2020 0.0025 300.00 300.00 Payment schedule<br>08.05.2020 0.0025 300.00 300.00 Payment schedule | 08.03.2020                             |            | 300         | Payment schedule |
| x                                                                      |                     |                                          | In the payment scgedule are only partial sums<br>in or copied from the excel                                                                             | filled 08.05.2020                      |            | 300         | Payment schedule |

From: https://wiki.directo.ee/ - **Directo Help** 

Permanent link: https://wiki.directo.ee/en/yld\_maksegraafik?rev=1663744170

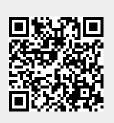

Last update: 2022/09/21 10:09